# How do I access reports after a piece of homework has been marked

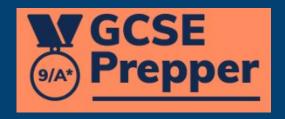

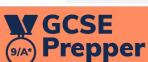

Teacher Dashboard

Administration

Set Homework ▼

View Reports

Demo Teacher 🛧

**Privacy Policy** 

FAQs

Terms And Conditions

https://app.gcseprepper.co.uk

# Classes

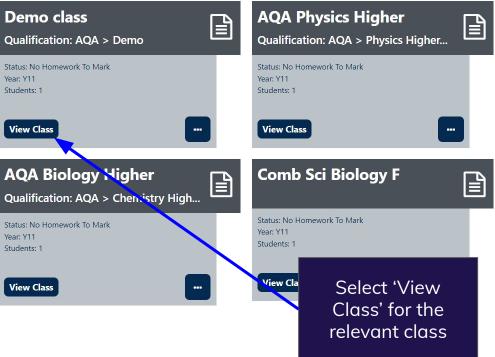

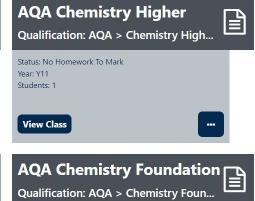

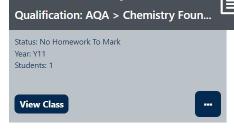

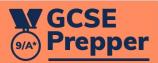

Dashboard

Set Homework ▼

**View Reports** 

Demo Teacher -

**Privacy Policy** 

FAQs

**Terms And Conditions** 

Dashboard > AQA Physics Comb Sci Higher (JF)

# Class: AQA Physics Comb Sci Higher (JF)

### Homework

## **Revision Tasks**

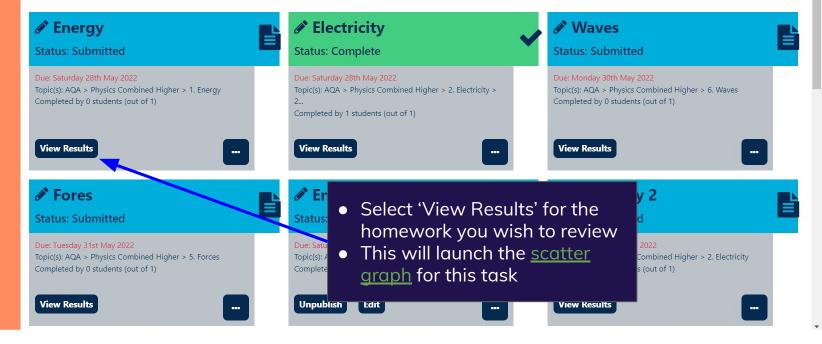